## **1 / Mentions légales RGPD**

#### **Réalisation éditoriale**

Karl TEAI BP 52156 98716 PIRAE TAHITI - Polynésie française. Tel : (+689) 87 789 301 Courriel : [teaikarl@gmail.com](mailto:teaikarl@gmail.com) Site internet : [https://adminfacil.fr/](http://adminfacil.fr/)

## **Directeur de la publication**

Karl TEAI, Editeur de logiciel Fondateur d'Adminfacil.fr N° TAHITI 773242

## **Développement**

Karl TEAI / POLYSAAS Le site a été conçu et réalisé par Polysaas Tel : (+689) 87 789 301 Courriel : [teaikarl@gmail.com](mailto:teaikarl@gmail.com) Site internet : <http://adminfacil.fr/>

#### **Hébergement du site AdminFacil.fr**

Le site est hébergé par Microsoft Ireland Operations United One Microsoft Place - South County Business Park Leopardstown - Dublin 18 - D18 P521 Numéro de téléphone : 01 57 32 42 18

#### **Applications en ligne sur le site adminfacil.fr**

Les applications en lignes sont développées par POLYSAAS.

Les services Adminfacil.fr consistent en la gestion administrative des feuilles de remboursement de soins médicaux entre certains professionnels de santé et la CPS.

Les applications sont hébergées par la société microsoft corporation, sous-traitants de Polysaas.

En tant qu'hébergeur de données de santé à caractère personnel, POLYSAAS refuse de céder à quelque titre que ce soit les données de santé nominatives dont elle a la garde.

#### **Droits d'auteur - Copyright :**

Les bases de données sont protégées par le régime du droit d'auteur applicable en Polynésie française. Par ailleurs, toutes informations extraites du site ne doivent l'être qu'à des fins personnelles, associatives ou professionnelles ; toute utilisation à des fins commerciales ou publicitaires est formellement interdite.

La reproduction des documents sur support papier ou sous forme électronique doit obéir aux principes suivants :

- gratuité de la diffusion.
- respect de l'intégrité des documents reproduits (aucune modification ni altération d'aucune sorte),
- citation explicite du site [www.adminfacil.fr](http://www.adminfacil.fr) comme source et mention que les droits de reproduction sont réservés et strictement limités.

#### **Liens pointant vers les contenus :**

Le site [www.adminfacil.fr](http://www.adminfacil.fr) autorise d'autres sites Internet à mettre en place un lien hypertexte pointant vers ses contenus. La mention "Site Internet Adminfacil.fr" devra donc être indiquée. Cette mention pointera grâce à un lien hypertexte directement sur le contenu.

Cette autorisation est valable pour tout site, à l'exception de ceux diffusant des informations à caractère polémique, pornographique, xénophobe ou susceptibles de porter atteinte à la sensibilité du plus grand nombre.

#### **Responsabilité :**

Les informations proposées sur ce site le sont à titre informatif. Malgré tout le soin apporté à la vérification des contenus et des informations, les éléments mis en ligne ne sauraient, de quelque manière que ce soit, prétendre à l'exactitude et engager la responsabilité de AdminFacil.fr.

## **Personne chargée de la protection des données :**

IZQUIERDO Ingrid – manaoraconsulting@gmail.com

Les présentes mentions légales peuvent être modifiées à tout moment. Chaque utilisateur doit s'y reporter régulièrement afin d'en prendre connaissance.

## **CGU**

Les relations contractuelles entre Polysaas et l'ensemble de ses clients / abonnés / utilisateurs sont décrites dans les Conditions générales d'utilisation (CGU).

## 2 / Loi nº 78-17 du 06 janvier 1978 relative à l'informatique, aux fichiers et aux libertés modifiée et RGPD

## **Données personnelles**

Les informations vous concernant sont collectées sur la base de votre consentement par le biais des différents formulaires présents sur le site internet AdminFacil.fr. Elles sont destinées à gérer vos demandes d'information et/ou d'abonnements à nos services.

Nous vous informons que vos réponses, sauf indication contraire (mentionnée par une astérisque\*), sont facultatives et que le défaut de réponse n'entraîne aucune conséquence particulière.

Nous attirons toutefois votre attention sur le fait que vos réponses doivent être suffisantes pour nous permettre la bonne fourniture du service demandé.

Les données ainsi collectées seront conservées durant toute la relation commerciale et pendant une durée n'excédant pas deux ans à compter de la fin de celle-ci.

Sauf opposition de votre part, que vous pouvez exprimer à tout moment en adressant un courrier par voie postale à l'adresse suivante Karl TEAI - BP 52156 98716 PIRAE - TAHITI - Polynésie française, ou par courrier électronique à l'adresse suivante : manaoraconsultin[g@gmail.com](mailto:teaikarl@gmail.com) les informations collectées pourront également être utilisées afin de vous faire part de l'évolution de nos services et de nos nouvelles offres.

Conformément à la réglementation sur la protection des données personnelles (loi Informatique et Libertés du 6 janvier 1978 modifiée et le Règlement Général sur le Protection des Données), vous disposez d'un droit d'accès, de modification, de rectification, de portabilité et de suppression des données vous concernant.

Vous disposez également d'un droit de limitation et d'opposition aux traitements effectués par Polysaas.

L'ensemble de ces droits peut être exercé à tout moment en adressant un courrier :

par voie postale à l'adresse suivante Karl TEAI, BP 52156 98716 PIRAE - TAHITI - Polynésie française,

ou par courrier électronique à l'adresse suivante : manaoraconsulting[@gmail.com.](mailto:teaikarl@gmail.com)

Nous vous informons que vous avez également la possibilité d'introduire une réclamation auprès d'une autorité de contrôle. Pour plus d'informations sur la loi Informatique et Libertés, vous pouvez consulter le site de la CNIL.

## **3 / Cookies**

Les cookies sont des petits fichiers textes stockés sur votre disque dur afin d'enregistrer des données techniques sur votre navigation. Vous disposez d'un droit d'opposition à l'utilisation des cookies, en modifiant les paramètres de votre ordinateur. En pareil cas, seuls les cookies nécessaires au bon fonctionnement du site seront utilisés.

Nous attirons votre attention sur le fait que certaines parties des sites ne peuvent être fonctionnelles sans l'acceptation des cookies nécessaires, en particulier l'accès à toutes les zones réservées aux abonnés ne peut pas se faire correctement sans acceptation desdits cookies.

#### Les différents cookies et leurs fonctionnalités

*Cookies de session*

Les cookies de session sont stockés temporairement sur votre ordinateur pendant une session de navigation. Ils sont effacés à la fin de la session.

*Cookies permanents*

Les cookies permanents survivent à la fermeture du navigateur. Leur durée est variable (d'un mois à un an). Ils permettent notamment de reconnaître l'internaute, ou plutôt son ordinateur d'une session à l'autre.

Les cookies permanents peuvent être utilisés pour collecter des informations sur l'utilisateur telles que ses préférences. *Cookies tiers*

Les cookies tiers sont des cookies installés par le serveur d'un domaine différents de celui sur lequel vous naviguez, c'est à dire une autre organisation que le propriétaire du site.

Ils sont utilisés pour collecter des informations à des fins publicitaires et pour recueillir des statistiques Web.

Nous vous informons que :

- le site Adminfacil n'utilise aucun cookie à des fins publicitaires ou promotionnelles ;

- le Site Adminfacil n'a pas recourt à des widgets de réseaux sociaux qui déposent des cookies ;

- les cookies déposés par Adminfacil sont des cookies techniques, c'est à dire utilisés pour faire fonctionner l'application et la sécuriser, comme en atteste la liste communiquée ci-dessous ;

- par ailleurs, il est précisé que le site [adminfacil.fr](http://adminfacil.fr/) utilise le service [youtube-nocookie.com](http://youtube-nocookie.com/) qui ne dépose pas de cookie superflu et dépose un cookie technique permettant le visionnage de vidéos sur le site Adminfacil.

- peuvent éventuellement intervenir des cookies tiers ayant d'autres fonctionnalités que vous pouvez paramétrer sur votre navigateur internet.

Description de nos cookies et leurs finalités

Ce site Internet, via notre serveur, dépose les cookies listés ci-dessous :

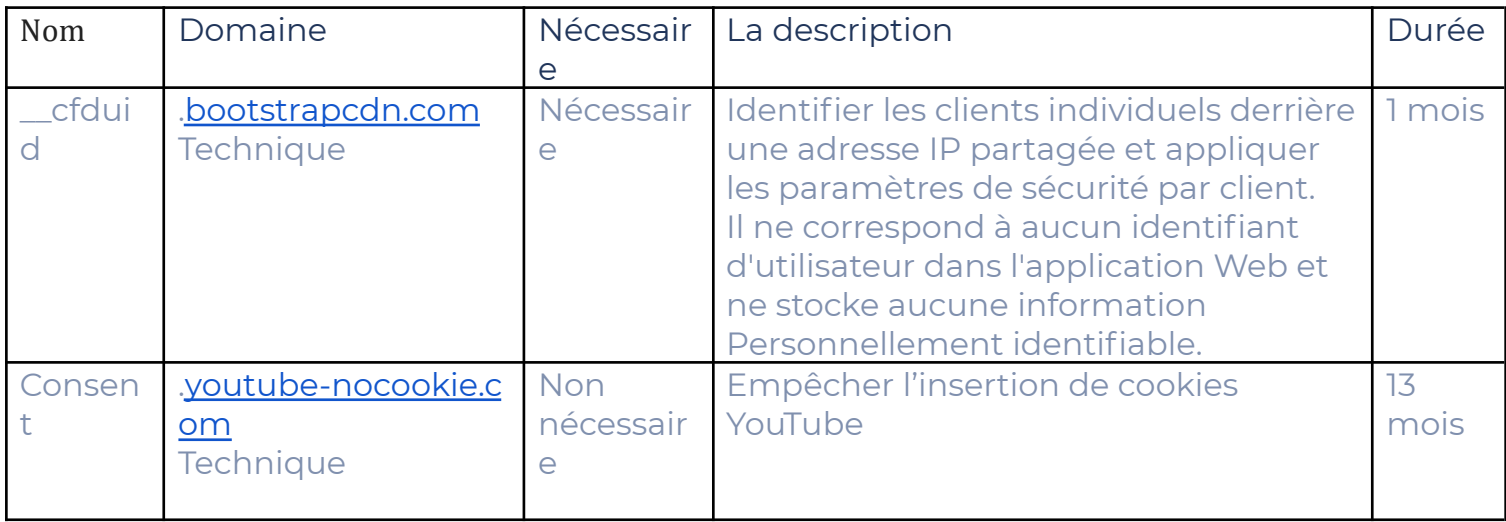

Gestion des cookies

Le menu de la plupart des navigateurs comporte des options permettant de gérer vos cookies en réglant ou en configurant vos paramètres de cookies.

*Affichage des cookies*

Les cookies étant de simples fichiers texte, ils peuvent être consultés avec un simple éditeur de texte.

La liste suivante permet d'accéder au support expliquant comment afficher les cookies selon le navigateur.

Si vous utilisez un navigateur différent, consultez les informations sur les cookies propres à votre navigateur.

*Internet Explorer :*

<http://windows.microsoft.com/fr-fr/internet-explorer/delete-manage-cookies>

*Google chrome :*

<https://support.google.com/chrome/answer/95647?hl=fr>

*Mozilla Firefox:*

<https://support.mozilla.org/fr/kb/cookies-informations-sites-enregistrent>

*Désactivation/activation ou suppression des cookies*

Il vous est possible de refuser qu'un site Web installe des cookies sur votre ordinateur.

Pour cela, votre navigateur peut être paramétré :

- pour vous avertir avant qu'un cookie ne soit installé,
- pour refuser tous les cookies ou uniquement les cookies tiers,
- pour supprimer n'importe quel cookie.

Chaque navigateur utilise une méthode différente pour modifier les paramètres :

*Microsoft Internet Explorer :*

- 1. Cliquez sur le bouton menu Internet Explorer dans la barre d'outils du navigateur
- 2. Sélectionnez **Options Internet**
- 3. Sous l'onglet **Confidentialité**, vous pouvez effectuer le paramétrage des cookies

# *Mozilla Firefox :*

- 1. Cliquez sur le bouton menu Mozilla dans la barre d'outils du navigateur
- 2. Sélectionnez **Options**
- 3. Sélectionnez le panneau **Vie privée**
- 4. Dans la zone **Historique**, pour l'option **Règles de conservation**, sélectionnez **utiliser les paramètres personnalisés pour l'historique**.
- 5. Une zone d'acceptation et de configuration des cookies vous permet de modifier les paramètres des cookies.

## *Google Chrome :*

- 1. Cliquez sur le menu Chrome dans la barre d'outils du navigateur
- 2. Sélectionnez **Paramètres**
- 3. Cliquez sur **Afficher les paramètres avancés**
- 4. Dans la section "Confidentialité", cliquez sur le bouton **Paramètres de contenu**
- 5. Dans la section "Cookies", vous pouvez modifier les paramètres.

Veuillez noter que si vous choisissez de bloquer nos cookies, certaines des fonctionnalités des sites que vous consulterez seront désactivées et votre navigation risque également d'en être affectée.

Pour en savoir plus sur les cookies, les sites suivants sont consultables :

- 1. <http://www.allaboutcookies.org>
- 2. <http://www.cnil.fr/vos-droits/vos-traces/les-cookies/>